# DATATYPES

# additional datatypes in lmtx

# context 2020 meeting

#### Native T<sub>E</sub>X datatypes: simple registers

```
integer: \count 123 = 456 \the\count 123integer: 456
```
 $dimension: \dimen123 = 456pt \the\dimen123$ dimension: 456.0pt

glue:  $\sin 123 = 6pt$  plus 5pt minus 4pt $\text{lelax } \the \skip 2pt 123$ glue: 6.0pt plus 5.0pt minus 4.0pt  $muglue: \mushp123 = 6mu plus 5mu minus 4mu\relax \the\mushp123$ muglue: 6.0mu plus 5.0mu minus 4.0mu  $attribute: \{attribute123 = 456 \} the \{attribute123$ attribute: 456

\global \the \countdef \dimendef \skipdef \muskipdef \attributedef

datatypes – context 2020 meeting – native  $\alpha$  datatypes: simple registers

#### 2 \advance \multiply \divide \numexpr \dimexpr \glueexpr \muexpr

datatypes – context 2020 meeting – native  $\frac{1}{x}$  datatypes: simple registers

## Native T<sub>E</sub>X datatypes: tokens

toks:  $\text{123} = \{456\} \theta\text{toks123}$ toks: 456

\global \the \toksdef \toksapp \etoksapp \xtoksapp \gtoksapp \tokspre \etokspre \xtokspre \gtokspre

(in retrospect: eetex)

datatypes – context 2020 meeting – native  $\mu$ x datatypes: tokens

## Native T<sub>E</sub>X datatypes: boxes

box: \box123 = \hbox {456} (\the\wd123,\the\ht123,\the\dp123) \box123 box: = 456 (0.0pt,0.0pt,0.0pt)

\global \box \copy \unhbox \unvbox \hbox \vbox \vtop \hpack \vpack \tpack \wd \ht \dp \boxtotal \boxdirection \boxattr \boxorientation \boxxoffset \boxyoffset \boxxmove \boxymove

datatypes – context 2020 meeting – native  $\mu$ x datatypes: boxes

# Native TEX datatypes: macros

\def\onetwothree{346} \onetwothree 346

\global \protected \frozen \def \edef \edef \xdef \meaning

datatypes  $-$  context 2020 meeting  $-$  native  $\alpha$  datatypes: macros

#### Native Lua datatypes: numbers

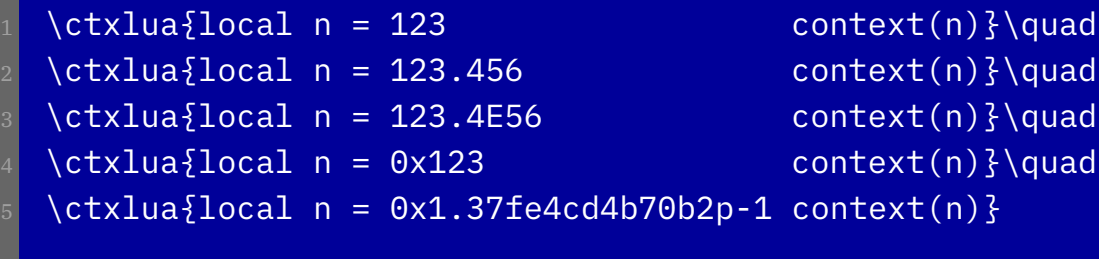

123.456 1.234e+58 291 0.60936203095073

 $+ - * / / /$  % ^ | ~ & << >> == ~= < > <= >= ( )

datatypes — context 2020 meeting — native lua datatypes: numbers

#### Native Lua datatypes: strings

 $\text{1} \circ a$  = "abc" context(s)}\quad <sup>2</sup> \ctxlua{local s = 'abc' context(s)}\quad  $\ctxlua\{local s = [[abc]]$  context(s)}\quad  $\ctxlua\{local s = [-=[abc]=]=] context(s)\}\quad$ 

abc abc abc abc

1.  $\# == \sim = \langle > \rangle \langle = \rangle =$ 

datatypes  $-$  context 2020 meeting  $-$  native lua datatypes: strings

#### Native Lua datatypes: booleans and nil

 $\text{10}$ ctxlua{local b = true context(b)}\quad  $\ctxlua\$ local b = false context(b)}\quad  $\text{2local} n = nil \quad context(n)}\quad$ 

 $=$   $\approx$  and or not

datatypes  $-$  context 2020 meeting  $-$  native lua datatypes: booleans and nil

#### Native Lua datatypes: some more

functions userdata (lpeg is userdata) coroutine

LuaMetaT<sub>E</sub>X provides tokens and nodes as userdata and some libraries also use them (complex, decimal, pdf, etc).

datatypes  $-$  context 2020 meeting  $-$  native lua datatypes: some more

## Both worlds combined

- There are only 64K registers (although we can extend that if needed).
- Accessing registers at the Lua end is not that efficient.
- So we have now datatypes at the Lua end with access at the  $T<sub>F</sub>X$  end.
- Their values can go beyond what  $T_F X$  registers provide.

```
1 \luacardinal bar 123
2 \luainteger bar -456
\luafloat bar 123,456E-3
\the\luacardinal bar \quad
\the\luainteger bar \quad
\the\luafloat bar
```
123 -456 0.12345599999999999629718416827017790637910366058349609375

```
The usual Lua semantics apply:
1 \luacardinal bar 0x123
2 \luainteger bar -0x456
3 \luafloat bar 0x123.456p-3
So, now we get:
291 -1110 36.40887451171875
Equal signs are optional:
\luainteger gnu= 123456 \luafloat gnu= 123.456e12
\langleluainteger gnu = 123456 \langleluafloat gnu = 123.456e12
\langleluainteger gnu =123456 \langleluafloat gnu =123.456e12
```
These commands can be uses for assignments as well as serialization. They use the LuaMetaT<sub>E</sub>X value function feature.

Dimensions are serialized differently so that they can be used like this:

\luadimen test 100pt \scratchdimen = .25 \luadimen test: \the\scratchdimen 0.0pt

datatypes — context 2020 meeting — both worlds combined

Assume that we have this:

 $\lceil \lceil \frac{1}{x = -123} \rceil \lceil \frac{x = 123.123} \rceil$ 2 \luacardinal  $y = 456$  \luafloat  $y = -456.456$ 

We can then use the macro \luaexpression that takes an optional keyword:

- $1 : \langle \text{luaexpression} \{n.x + 2*n.y\} \rangle$ 
	- $f : \{\text{luaexpression float } \{n.x + 2*n.y\}$
	- $i : \langle \text{lueexpression integer } \{n.x + 2*n.y\} \rangle$
	- c : \luaexpression cardinal  ${n.x + 2*n.y}$
- $5$  b : \luaexpression boolean  $\{n.x + 2*n.y\}$ 
	- 1 : \luaexpression lua  ${n \times n \cdot y}$

The serialization can be different for these cases:

- $-$  :  $-789.789$
- f : -789.788999999999987267074175179004669189453125
- i : -790
- c : 790
- $b : 1$
- l : -0x1.8ae4fdf3b645ap+9

Variables have their own namespace but get resolved across namespaces (f, i, c).

datatypes  $-$  context 2020 meeting  $-$  both worlds combined

Special tricks:

\scratchdimen 123.456pt [\the\scratchdimen] [\the\nodimen\scratchdimen] [123.456pt] [123.456pt] Does nothing, nor does:

```
\nodimen\sc{c}nodimen\searrow
```
But:

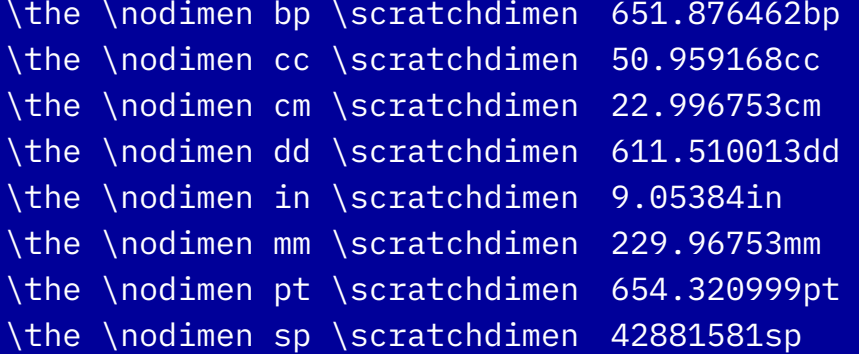

gives different units! In the coffee break it was decided to drop the nc and nd units in LuaMetaT<sub>E</sub>X when Arthur indicated that they never became a standard. Dropping the true variants also makes sense but we postponed dropping the in (inch).

datatypes  $-$  context 2020 meeting  $-$  both worlds combined

#### Arrays

Two dimensional arrays have names and a type:

 \newarray name integers type integer nx 2 ny 2 \newarray name booleans type boolean nx 2 ny 2 \newarray name floats type float nx 2 ny 2 \newarray name dimensions type dimension nx 4

#### And a special accessor. Here we set values:

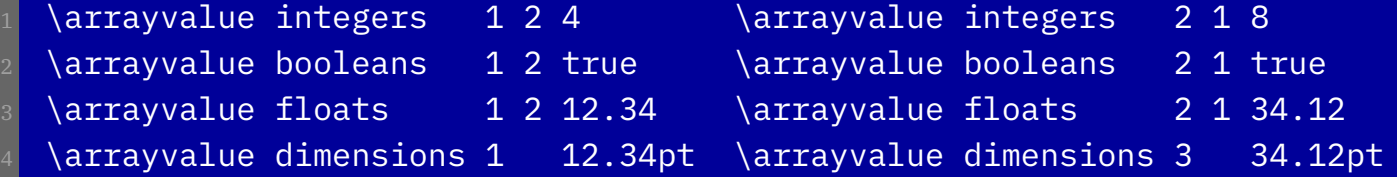

#### Here we get values:

- $[\theta_1]$  [\the\arrayvalue integers 1 2]
- $[\theta\arrows]$  [\the\arrayvalue booleans 1 2]
- $[\theta\arrayvalue \text{floats} 1 2]$
- $[\theta\arrayvalue$  dimensions 1 ]\crlf
- $[\theta_1]$  [\the\arrayvalue integers 2 1]
- $\lceil \theta \rangle$  arrayvalue booleans 2 1]
- $[\theta\arrayvalue$  floats 2 1]
- $[\theta_1]$  [\the\arrayvalue dimensions 3]

[4] [1] [12.339999999999999857891452847979962825775146484375] [12.34pt] [8] [1] [34.11999999999999744204615126363933086395263671875] [34.12pt]

When a value is expected the integer is serialized:

\scratchcounter\arrayvalue integers 1 2\relax \the\scratchcounter

4

You can view an array on the console with:

\showarray integers

datatypes  $-$  context 2020 meeting  $-$  arrays

#### Another expression example:

 $\mathcal{E}$ 

```
\dostepwiserecurse {1} {4} {1} {1} {1}[\the\arrayvalue dimensions #1 :
     \langleluaexpression dimen {math.sind(30) * a.dimensions[#1]}]
```
[12.34pt: 6.17pt] [0.0pt: 0pt] [34.12pt: 17.06pt] [0.0pt: 0pt]

datatypes  $-$  context 2020 meeting  $-$  arrays

We can combine it all with if tests:

slot 1 is \ifboolean\arrayequals dimensions 1 0pt zero \else not zero \fi\quad slot 2 is \ifboolean\arrayequals dimensions 2 0pt zero \else not zero \fi

slot 1 is not zero slot 2 is zero

slot 1: \ifcase\arraycompare dimensions 1 3pt lt \or eq \else gt \fi zero\quad slot 2: \ifcase\arraycompare dimensions 2 3pt lt \or eq \else gt \fi zero\quad slot 3: \ifcase\arraycompare dimensions 3 3pt lt \or eq \else gt \fi zero\quad slot 4: \ifcase\arraycompare dimensions 4 3pt lt \or eq \else gt \fi zero

slot 1: \ifcmpdim\arrayvalue dimensions 1 3pt lt \or eq \else gt \fi zero\quad slot 2: \ifcmpdim\arrayvalue dimensions 2 3pt lt \or eq \else gt \fi zero\quad slot 3: \ifcmpdim\arrayvalue dimensions 3 3pt lt \or eq \else gt \fi zero\quad slot 4: \ifcmpdim\arrayvalue dimensions 4 3pt lt \or eq \else gt \fi zero

slot 1: gt zero slot 2: lt zero slot 3: gt zero slot 4: lt zero

slot 1: gt zero slot 2: lt zero slot 3: gt zero slot 4: lt zero

#### Complex numbers

```
\startluacode
local c1 = xcomplex.new(1,3)local c2 = xcomplex.new(2,4)context(c1) context.quad() context(c2) context.quad(c1 + c2)\stopluacode
```
1.0+3.0i 2.0+4.0i 3.0+7.0i

#### Decimal numbers

```
\startluacode
2 local c1 = xdecimal.new("123456789012345678901234567890")
local c2 = xdecimal.new(1234567890)context(c1) context.calf() context(c2) context.calf(c4) * c2)\stopluacode
```
123456789012345678901234567890 1234567890 152415787517146788751714678875019052100

datatypes  $-$  context 2020 meeting  $-$  decimal numbers